- <sup>&</sup>gt; restart;
- $\geq f:=x-\frac{F*}{x}*(1-x/100000):$
- $> u:=n-5f(u(n-1))$ :
- $> u(0):=20000: R:=2.5:$ <br> $>$  marche:=k->([u(k),u(
- $\text{marche}: = k \rightarrow (\lbrack u(k), u(k) \rbrack, \lbrack u(k), u(k+1) \rbrack)$ :
- $>$  e:=plot([seq(marche(i),i=0..50)],color=pink):<br>  $>$  g:=plot(t.t=0..100000.color=green):
- $g:=plot(t,t=0..100000,color=green):$
- $>$  c:=plot(f(t),t=0..100000,color=blue):<br>  $>$  plots[display](fe.g.c}):
- <sup>&</sup>gt; plots[display]({e,g,c});
- <sup>&</sup>gt; plot([seq([k,u(k)],k=0..50)],title='population en fonction du
- > temps', style=point);

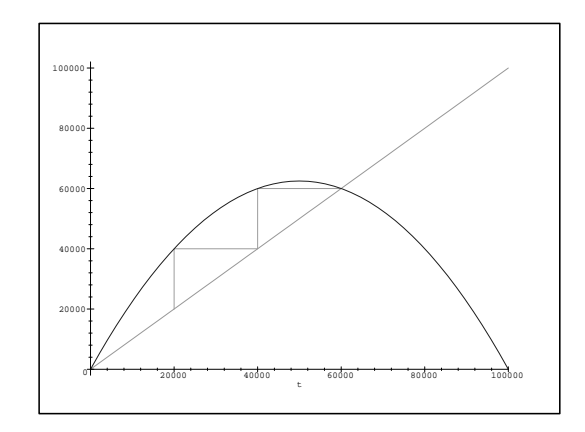

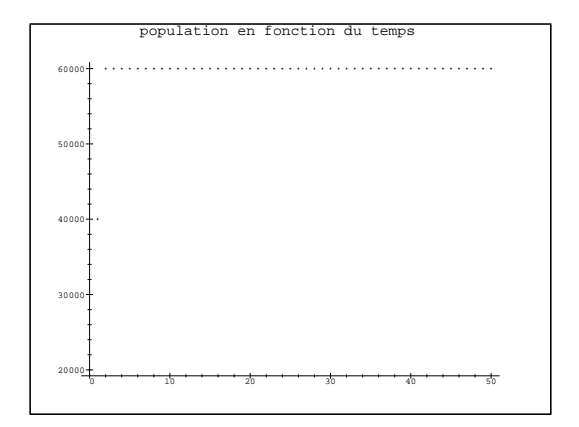

- <sup>&</sup>gt; restart;
- $\begin{array}{ll} > & f:=x-\geq R*x*(1-x/100000): \\ > & u:=n-\geq f(u(n-1)): \end{array}$
- $u:=n-5f(u(n-1))$ :
- $> u(0):=20000: R:=3.5:$ <br> $>$  marche:=k->([u(k),u(
- $\texttt{marche:}=\texttt{k->([u(k),u(k)],[u(k),u(k+1)]):}$
- $\Rightarrow$  e:=plot([seq(marche(i),i=0..50)],color=pink):<br>  $\Rightarrow$  g:=plot(t.t=0..100000.color=green):
- $g$ := $plot(t, t=0..100000, color=green)$ :
- $> c:=plot(f(t), t=0..100000, color=blue):$
- <sup>&</sup>gt; plots[display]({e,g,c});
- <sup>&</sup>gt; plot([seq([k,u(k)],k=0..50)],title='population en fonction du
- <sup>&</sup>gt; temps',style=point);

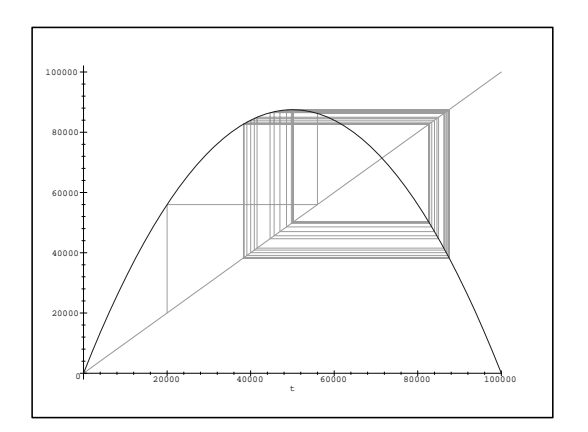

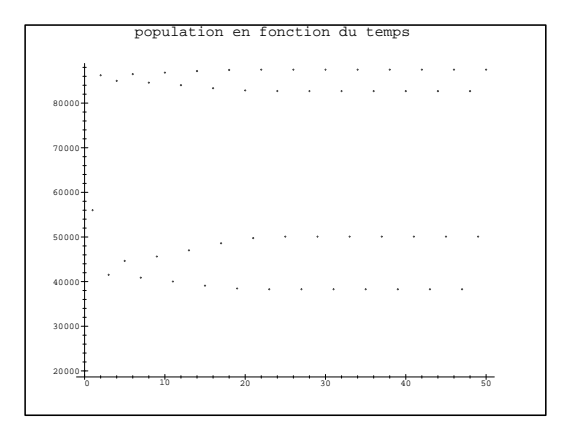

- $\begin{array}{ll} > & f:=x-\geq R*x*(1-x/100000): \\ > & u:=n\geq f(u(n-1)): \end{array}$
- $u:=n->f(u(n-1))$ :
- $> u(0):=20000: R:=3, .831874048:$
- $>$  marche:=k->([u(k),u(k)],[u(k),u(k+1)]):
- <sup>&</sup>gt; e:=plot([seq(marche(i),i=0..50)],color=pink):
- <sup>&</sup>gt; g:=plot(t,t=0..100000,color=green):
- $> c:=plot(f(t), t=0..100000, color=blue):$
- $>$  plots[display]({e,g,c});<br> $>$  plot([seq([k,u(k)],k=0...
- $>$  plot([seq([k,u(k)],k=0..50)],title='population en fonction du<br>> temps'.style=point):
- <sup>&</sup>gt; temps',style=point);

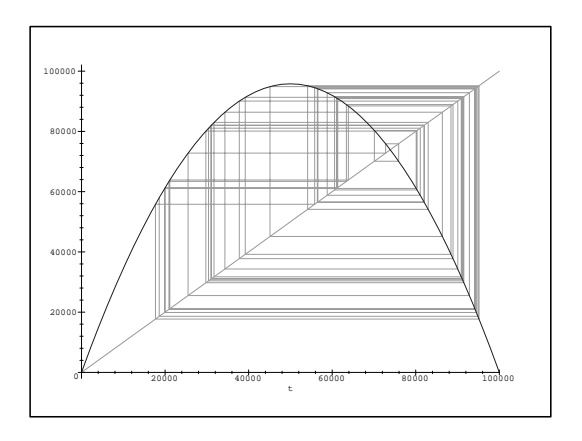

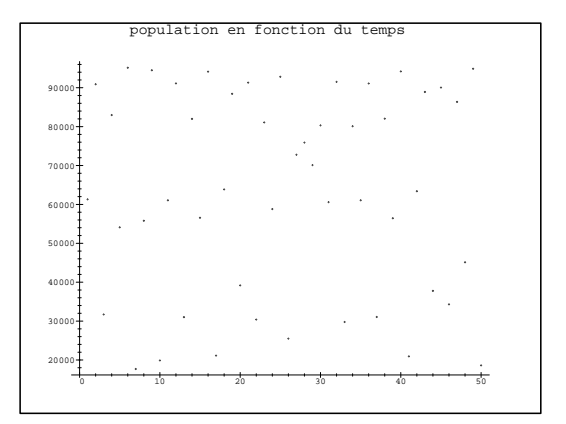

- <sup>&</sup>gt; restart;
- $\text{ }$  f:=x->R\*x\*(1-x/100000):
- $>$  u:=n->f(u(n-1)):<br>  $>$  u(0):=20000: R:=3
- 
- $> u(0):=20000$ : R:=3.831874048:<br>  $> a:=plot([seq([k,u(k)],k=0..5$  $> a:=plot([seq([k,u(k)],k=0..50)], color=blue);$ <br> $> u(0):=20001; R:=3.831874048;$
- $u(0):=20001: R:=3.831874048:$
- $\geq b:=plot([seq([k,u(k)],k=0..50)],color=green):$
- > plots[display]({a,b});

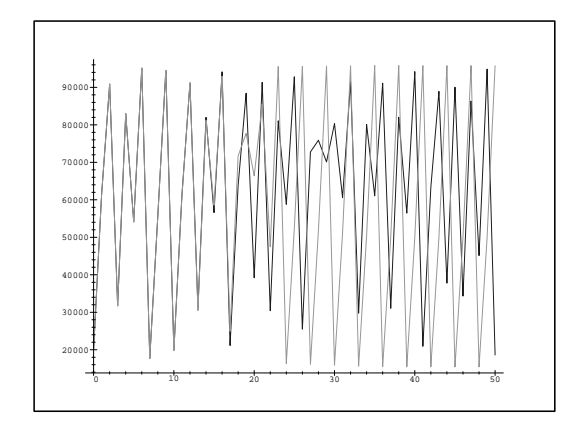

 $>$  L:=[]:<br>> for r

- for r from 0 to 4 by 0.01 do
- $\Rightarrow$  f:=x->r\*x\*(1-x/100000):
- $> u:=n-5f(u(n-1))$ :<br> $> u(0):=20000$ :
- $> u(0):=20000:$ <br> $> S:=WULL;$
- 
- > S:=NULL;<br>> for k fr  $>$  for k from 100 to 120 do<br> $>$  P(k):=[r,u(k)]:
- $> P(k):=[r,u(k)]$ :<br> $> S:=S, P(k)$ :
- $>$  S:=S,P(k):<br> $>$  od;
- $>$  od;<br> $>$  L:=
- $> L:=[op(L),S]:$ <br> $> od:$
- <sup>&</sup>gt; od:
- <sup>&</sup>gt; plot(L,style=point);

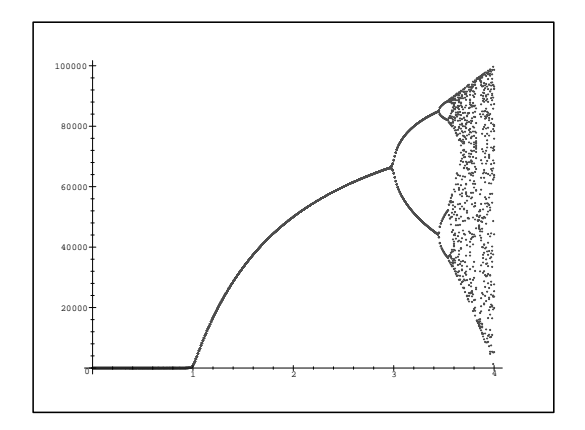

- <sup>&</sup>gt; restart;
- 
- $>$  R:=1.1:<br> $>$  u:=proc u:=proc(n) option remember:
- $>$  max(0,R\*u(n-1)\*(1-u(n-1)/100000-v(n-1)/5000)):<br>> end:
- $>$  end:<br> $>$  u(0)
- $> u(0):=4200.0:$ <br> $> v:=\text{proc}(n) \text{ op}$
- <sup>&</sup>gt; v:=proc(n) option remember;
- $>$  max(0,v(n-1)\*(1-v(n-1)/2500+min(4,u(n-1)/1000))/4):<br>> end:
- $>$  end:<br> $>$  v(0)
- $> v(0):=1.0:$ <br>> p:=plot([s
- <sup>&</sup>gt; p:=plot([seq([i,u(i)],i=0..400)],color=blue):
- $> q:=plot([seq([i,v(i)],i=0..400)], color=red):$
- <sup>&</sup>gt; plots[display]({p,q});

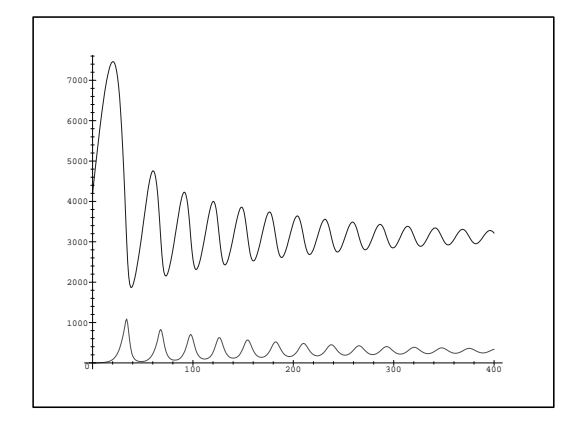

En biologie, on a longtemps observé ce phénomène dans des populations animales. Au siècle dernier, les trappeurs du Canada avaient constaté de grandes fluctuations dans la population des lynx. Plusieurs théories avaient alors été avancées avant que l'on pense à mettre en relation ces fluctuations avec celles obtenues sur des modèles semblables à celui que l'on vient de présenter. Il est maintenant classique d'expliquer les fluctuations des populations animales par l'effet d'un mécanisme déterministe simple reliant le nombre de prédateurs au nombre de proies. Ce mécanisme peut aboutir soit à des équilibres (populations stables), soit à des cycles ou à des évolutions chaotiques. Si on arrive à contrôler artificiellement le taux de reproduction d'une espèce animale, on peut constater tous les phénomènes que l'on vient de mettre en évidence.